**Εισαγωγική Επιμόρφωση για την εκπαιδευτική αξιοποίηση Τ.Π.Ε.**

# **Επιμόρφωση Β1 επιπέδου ΤΠΕ**

**Συστάδα: Πληροφορικής**

# **ΔΡΑΣΤΗΡΙΟΤΗΤΕΣ**

# **Συνεδρία 2: «Κατηγοριοποίηση ψηφιακών εργαλείων/περιβαλλόντων για την εκπαίδευση»**

# **ΔΡΑΣΤΗΡΙΟΤΗΤΕΣ**

**Έκδοση 1η**

# **Μάρτιος 2024**

Πράξη: ΕΠΙΜΟΡΦΩΣΗ ΕΚΠΑΙΔΕΥΤΙΚΩΝ ΓΙΑ ΤΗΝ ΑΞΙΟΠΟΙΗΣΗ ΚΑΙ ΕΦΑΡΜΟΓΗ ΤΩΝ ΨΗΦΙΑΚΩΝ ΤΕΧΝΟΛΟΓΙΩΝ ΣΤΗ ΔΙΔΑΚΤΙΚΗ ΠΡΑΞΗ (ΕΠΙΜΟΡΦΩΣΗ Β' ΕΠΙΠΕΔΟΥ ΤΠΕ)/ Β' Κύκλος

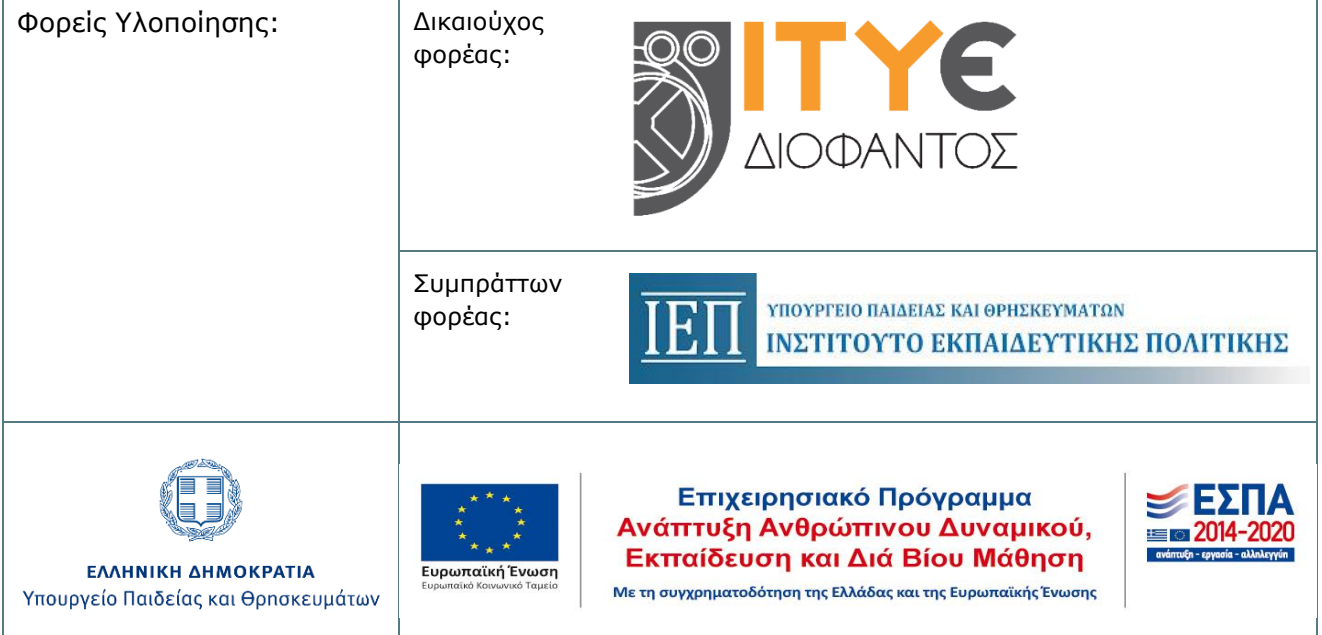

# **ΠΕΡΙΕΧΟΜΕΝΑ**

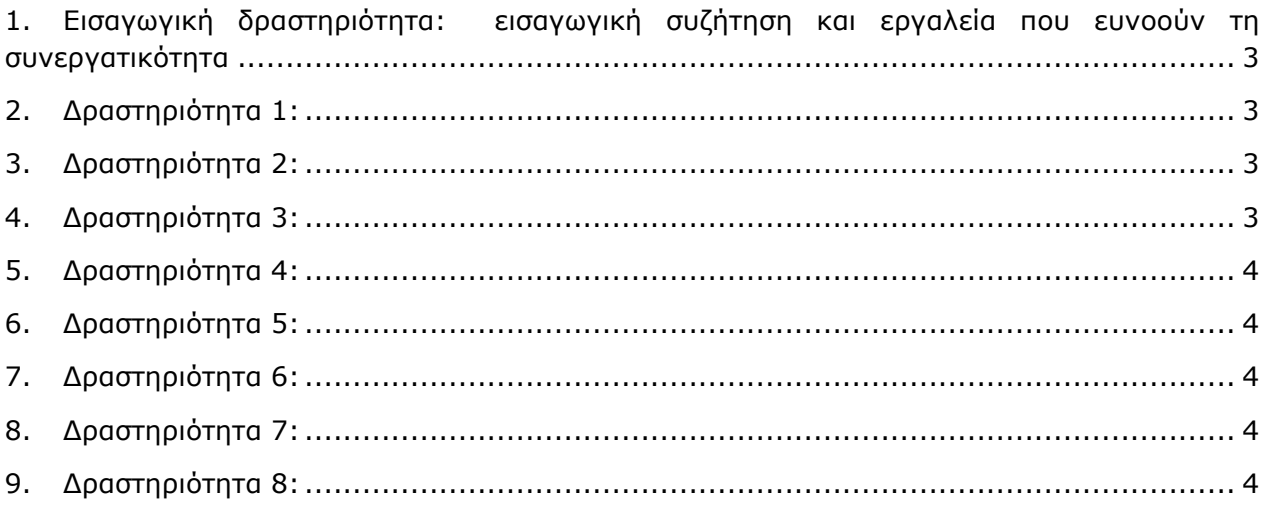

# **Δραστηριότητες**

# <span id="page-2-0"></span>**1. Εισαγωγική δραστηριότητα: εισαγωγική συζήτηση και εργαλεία που ευνοούν τη συνεργατικότητα**

#### **20 λεπτά**

Ο επιμορφωτής παρουσιάζει στους επιμορφούμενους την κατηγοριοποίηση των ψηφιακών εργαλείων (ΨΕ) με κριτήριο την μαθησιακή δραστηριότητα στην οποία εμπλέκονται οι μαθητές και συζητάει με τους επιμορφούμενους και τις επιμορφούμενες.

## <span id="page-2-1"></span>**2. Δραστηριότητα 1:**

#### **20 λεπτά**

Οι επιμορφούμενοι θα δημιουργήσουν ένα online ερωτηματολόγιο με χρήση του λογισμικού «Φόρμες Google». Το ερωτηματολόγιο θα έχει μορφή κουίζ, θα ανατεθούν τιμές βαθμών, θα οριστούν απαντήσεις και θα παρέχονται αυτόματα σχόλια. Θα περιέχει διάφορους τύπους ερωτήσεων όπως Σωστό – Λάθος, Πολλαπλών επιλογών, Πλαίσια ελέγχου, Σύντομης απάντησης κλπ. Το κουίζ θα σταλεί για απάντηση, στον επιμορφωτή και σε όλους τους υπόλοιπους επιμορφούμενους.

## <span id="page-2-2"></span>**3. Δραστηριότητα 2:**

#### **30 λεπτά**

Οι επιμορφούμενοι χωρίζονται σε ομάδες και επιλέγουν ένα λογισμικό κάποιας κατηγορίας, για το οποίο θα καταγράψουν τα χαρακτηριστικά του, τη χρησιμότητά του και την προστιθέμενη αξία του στην καθημερινή διδακτική πράξη. Στο κείμενο θα περιλαμβάνονται και παραδείγματα εφαρμογής. Οι ομάδες συνεργάζονται σε ένα ομαδοσυνεργατικό έγγραφο (έγγραφα ή παρουσιάσεις των google docs κλπ.). Στη συνέχεια, παρουσιάζουν στην ολομέλεια την εργασία τους. Οι επιμορφούμενοι ανταλλάσσουν απόψεις για τα συγκεκριμένα λογισμικά.

## <span id="page-2-3"></span>**4. Δραστηριότητα 3:**

Οι επιμορφούμενοι χωρίζονται σε ομάδες. Κάθε ομάδα δημιουργεί ένα κοινόχρηστο τοίχο padlet [https://padlet.com/,](https://padlet.com/) ή ένα πίνακα ανακοινώσεων **linoit** <https://en.linoit.com/>**,** για να αναρτά τις επόμενες δραστηριότητες. Ο τοίχος κοινοποιείται σε όλους τους επιμορφούμενους και στον επιμορφωτή.

## <span id="page-3-0"></span>**5. Δραστηριότητα 4:**

Οι επιμορφούμενοι σε ομάδες επιλέγουν ένα λογισμικό από τη κατηγορία «Προγραμματιστικά εργαλεία» και σχεδιάζουν ένα φύλλο εργασίας με δραστηριότητες για τη διδασκαλία κάποιας ενότητας για τον προγραμματισμό (μεταβλητές, δομή ακολουθίας, δομές επιλογής, δομές επανάληψης κλπ.). Στις δραστηριότητες μπορούν να χρησιμοποιηθούν και εργαλεία από άλλες κατηγορίες. Το φύλλο αναρτάται στον κοινόχρηστο τοίχο της ομάδας.

### <span id="page-3-1"></span>**6. Δραστηριότητα 5:**

Οι επιμορφούμενοι χωρισμένοι σε ομάδες, σχεδιάζουν ένα φύλλο εργασίας με δραστηριότητες που θα εμπλέκουν ενεργά τους μαθητές, επιλέγοντας λογισμικά από τη κατηγορία «Εργαλεία εικαστικής δημιουργίας» για τη διδασκαλία κάποιας σχετικής ενότητας Το φύλλο αναρτάται στον κοινόχρηστο τοίχο της ομάδας.

## <span id="page-3-2"></span>**7. Δραστηριότητα 6:**

Οι επιμορφούμενοι χωρισμένοι σε ομάδες, σχεδιάζουν ένα φύλλο εργασίας με δραστηριότητες που θα εμπλέκουν ενεργά τους μαθητές, επιλέγοντας λογισμικά από τη κατηγορία «Εργαλεία δημιουργίας πολυτροπικών κειμένων» για τη διδασκαλία κάποιας σχετικής ενότητας. Το φύλλο αναρτάται στον κοινόχρηστο τοίχο της ομάδας.

## <span id="page-3-3"></span>**8. Δραστηριότητα 7:**

Οι επιμορφούμενοι χωρισμένοι σε ομάδες, σχεδιάζουν ένα φύλλο εργασίας με δραστηριότητες που θα εμπλέκουν ενεργά τους μαθητές, επιλέγοντας λογισμικά από τη κατηγορία «Προσομοιώσεις» ή «Εκπαιδευτικά ψηφιακά παιχνίδια» για τη διδασκαλία κάποιας σχετικής ενότητας. Το φύλλο αναρτάται στον κοινόχρηστο τοίχο της ομάδας.

## <span id="page-3-4"></span>**9. Δραστηριότητα 8:**

Τα τελευταία χρόνια έχουν βρεθεί στο προσκήνιο των συζητήσεων για τη διδασκαλία της Πληροφορικής. Πρόκειται για δραστηριότητες που προωθήθηκαν αρχικά από το site (και το αντίστοιχο βιβλίο) csunplugged ([http://www.csunplugged.com](http://www.csunplugged.com/), τελευταία επίσκεψη Φεβρουάριος 2024) και οι οποίες έχουν το κοινό χαρακτηριστικό ότι, παρόλο που έχουν καθαρά πληροφορικό χαρακτήρα, ωστόσο δεν απαιτούν Η.Υ. ή άλλα ψηφιακά μέσα για την υλοποίησή τους – τουλάχιστον όχι με το συνήθη τρόπο. Πολλές παρόμοιες ιδέες υπάρχουν στο site

[http://www.cs4fn.org](http://www.cs4fn.org/) (Computer Science For Fun, τελευταία επίσκεψη Φεβρουάριος 2024), αλλά και σε άλλα sites και portals. Η ιδέα αποδείχθηκε πολύ δημοφιλής, τόσο που η ονομασία csunplugged ενώ αρχικά σηματοδοτούσε τον σχετικό ιστότοπο, σήμερα σημαίνει γενικά όλες τις δραστηριότητες που σχετίζονται με τη διδασκαλία εννοιών της Πληροφορικής και ιδίως αλγοριθμικής και προγραμματισμού, χωρίς όμως προγραμματισμό Η.Υ.

Θεωρείτε πως η διδασκαλία ορισμένων εννοιών της Πληροφορικής θα μπορούσε να είναι εξ ίσου αποτελεσματική χωρίς Η.Υ. και μάλιστα βιωματικά και με παιγνιώδη τρόπο; Θα μπορούσατε να προτείνετε τέτοιου είδους διδακτικές δραστηριότητες;

Γράψτε την άποψή σας και τις προτάσεις και αναρτήστε το κείμενο στον κοινόχρηστο τοίχο της ομάδας σας.